# Regulamin korzystania z kart płatniczych Santander Bank Polska w ramach cyfrowego portfela Google Pay

Obowiązuje od 6 kwietnia 2020 r.

#### **I. Zakres Usługi**:

Cyfrowy portfel Google Pay to usługa świadczona przez Google Ireland Limited z siedzibą w Irlandii Gordon House, Barrow Street, Dublin 4, zwany dalej "dostawcą portfela", za pośrednictwem aplikacji cyfrowej Google Pay pobranej przez użytkownika portfela lub preinstalowanej na urządzeniu mobilnym (np. telefon), pozwalająca na dodanie przez posiadacza karty płatniczej do cyfrowego portfela oraz na zarządzanie tym cyfrowym portfelem. W cyfrowym portfelu mogą zostać zarejestrowane karty płatnicze wydawane przez Santander Bank Polska S.A. z siedzibą w Warszawie. Przez karty płatnicze Santander Bank Polska rozumiane są płatnicze karty debetowe, karty kredytowe oraz karty debetowe wydawane dla przedsiębiorców, przez organizacje płatnicze Visa i MasterCard.

Cyfrowy portfel Google Pay umożliwia realizowanie transakcji u akceptantów wspierających płatności Google Pay i honorujących karty Visa/MasterCard przy użyciu prawidłowo zarejestrowanej karty płatniczej w cyfrowym portfelu.

Dostawca cyfrowego portfela zapewnia wyłącznie platformę informatyczną, za pośrednictwem której dochodzi do realizacji transakcji przy wykorzystaniu urządzenia mobilnego. W przypadku pytań lub wątpliwości dotyczących transakcji wykonanych przy użyciu karty należy zwrócić się do akceptanta lub banku.

W razie pytań lub wątpliwości prosimy o kontakt telefoniczny na numer infolinii Santander Bank Polska S.A.1 9999 (koszt połączenia zgodny z taryfą operatora).

## **II. Definicje**:

**Akceptant** – przedsiębiorca akceptujący płatności za pośrednictwem cyfrowego portfela umożliwiającego dokonywanie transakcji zbliżeniowych.

**Antena zbliżeniowa NFC** - elektroniczne urządzenie wbudowane w urządzenie mobilne, komunikujące się z czytnikiem zbliżeniowym, pozwalające na dokonanie transakcji zbliżeniowych.

**Aplikacja Santander mobile** – nadany w ramach usługi Santander internet dostęp do usług bankowych za pośrednictwem aplikacji zainstalowanej na zaufanym urządzeniu mobilnym. Aplikacja Santander mobile jest usługą bankowości elektronicznej.

**Bank/SAN PL** – Santander Bank Polska S.A. z siedzibą w Warszawie (dostawca usług płatniczych).

**CVV2/CVC2** –– 3 cyfry na odwrocie karty obok podpisu posiadacza karty.

**Czytnik zbliżeniowy** – stanowiące integralną część terminala POS urządzenie elektroniczne służące do przeprowadzania transakcji zbliżeniowych, pobierające dane karty przy użyciu anteny zbliżeniowej.

**Hasło** – hasło do cyfrowego portfela Google Pay w postaci poufnego alfanumerycznego ciągu znaków, definiowanego przez posiadacza karty podczas pierwszej konfiguracji cyfrowego portfela na urządzeniu mobilnym. Hasło wykorzystywane jest m.in. do akceptacji transakcji w aplikacjach mobilnych (tzw. in-app payments).

**Karta płatnicza/karta** – płatnicza karta: debetowa, kredytowa lub biznesowa debetowa Mastercard/Visa zarejestrowana w cyfrowym portfelu na warunkach zawartych w niniejszym regulaminie i umożliwiająca dokonywanie transakcji.

**Konsument** – osoba fizyczna dokonująca czynności prawnej niezwiązanej bezpośrednio z jej działalnością gospodarczą lub zawodową.

**Posiadacz karty** – osoba fizyczna (i) która na podstawie umowy o kartę debetową dokonuje w swoim imieniu i na swoją rzecz transakcji przy użyciu karty lub która jest użytkownikiem karty na podstawie pełnomocnictwa do dokonywania transakcji przy użyciu karty udzielonego przez posiadacza karty w umowie o kartę debetową lub (ii) której bank udzielił limitu kredytowego i będąca stroną umowy o udzielenie kredytu i wydanie płatniczej karty kredytowej głównej, lub (iii) która jest użytkownikiem karty dodatkowej na podstawie umowy o wydanie dodatkowej karty kredytowej.

**Przedsiębiorca** - osoba fizyczna, osoba prawna i jednostka organizacyjna niebędąca osobą prawną, której ustawa przyznaje zdolność prawną - wykonująca we własnym imieniu działalność gospodarczą.

**Rachunek** – rachunek płatniczy prowadzony dla osoby fizycznej, rachunek płatniczy prowadzony dla osoby prawnej, albo jednostki organizacyjnej niebędącej osobą prawną, której ustawa przyznaje zdolność prawną, albo rachunek kredytowy przeznaczony do rozliczenia transakcji dokonywanych przy użyciu karty kredytowej.

**Regulamin** – niniejszy regulamin korzystania z kart płatniczych Santander Bank Polska w ramach cyfrowego portfela Google Pay.

**Technologia NFC** – skrót od nazwy Near Field Communication, bezprzewodowa technologia umożliwiająca bezstykową transmisję danych na bliską odległość.

**Transakcja w aplikacji mobilnej** – transakcja bezgotówkowa dokonana przy użyciu karty w aplikacji mobilnej tzw. In - app payment.

**Transakcja zbliżeniowa** - transakcja bezgotówkowa dokonana przy użyciu karty z wykorzystaniem technologii NFC w terminalu płatniczym (POS).

**Transakcja** – oznacza transakcję zbliżeniową lub transakcję w aplikacji mobilnej.

**Usługa Santander internet** – dostęp do usług bankowych za pośrednictwem Internetu. Korzystanie z usługi Santander internet odbywa się zgodnie z obowiązującym w Banku Regulaminem usług Santander online dla klientów indywidualnych. Usługa Santander internet jest usługą bankowości elektronicznej.

**Usługa bankowości elektronicznej** – usługa Banku polegająca na dostępie do rachunku płatniczego przez Internet, umożliwiająca sprawdzenie salda rachunku płatniczego, zmianę limitów dla płatności bezgotówkowych i transakcji dokonywanych przy użyciu karty debetowej lub złożenie innego rodzaju dyspozycji do rachunku.

#### **III. Użytkownicy portfela**.

Użytkownikiem Portfela może być uprawniony posiadacz karty kredytowej, debetowej, biznesowej debetowej który zawarł umowę z dostawcą portfela o świadczenie usługi portfela. Zawarcie umowy z dostawcą portfela o świadczenie usługi portfela odbywa się w chwili pierwszej instalacji/konfiguracji portfela na urządzeniu mobilnym poprzez akceptację warunków umowy.

### **IV. Cyfrowe Portfele - zasady rejestracji kart.**

- 1. Rejestrację kart w portfelu poprzedza:
	- a) uruchomienie aplikacji pobranej przez użytkownika ze sklepu mobilnego Google Play lub preinstalowanej na urządzeniu mobilnym z oprogramowaniem Android;
	- b) utworzenie przez posiadacza swojego profilu poprzez:
	- podanie swoich danych osobowych: numeru telefonu komórkowego, adresu e-mail, adresu korespondencyjnego (opcjonalnie),
	- zdefiniowanie unikatowego hasła umożliwiającego logowanie się do cyfrowego portfela,
	- zapoznanie się z Warunkami korzystania z usługi Google Pay oraz Polityką prywatności Google i ich akceptacja.
- 2. Z zastrzeżeniem ust. 3, dodanie karty do portfela wymaga podania szczegółowych danych dotyczących karty: pełny numer karty, data ważności, kod CVV2/CVC2 oraz uwierzytelnienia posiadacza karty. Po poprawnej rejestracji karty na numer telefonu komórkowego wskazanego w banku przez posiadacza karty do przesyłania kodu 3D-Secure, wysyłany jest unikalny, jednorazowy kod weryfikacyjny (ciąg znaków) generowany przez Visa/MasterCard, służący uwierzytelnieniu posiadacza karty**.** Posiadacz karty zobowiązany jest do podania wyżej określonego kodu weryfikacyjnego w portfelu Google Pay.
- 3. Posiadacz karty, korzystający z aplikacji Santander mobile, może dodać kartę do portfela oraz zarządzać swoimi kartami w portfelu także poprzez aplikację Santander mobile. Posiadacz karty po zalogowaniu do aplikacji Santander mobile wybiera z listy swoich kart tę, którą chce dodać do portfela oraz autoryzuje tę czynność w sposób określony dla aplikacji Santander mobile. Nastepnie, Posiadacz karty zostaje przekierowany z aplikacji Santander mobile do aplikacji cyfrowej Google Pay. Podczas rejestracji karty, Posiadacz karty potwierdza zapoznanie się z niniejszym regulaminem, Warunkami korzystania z usługi Google Pay oraz Polityką prywatności Google i dokonuje ich akceptacji. Po poprawnym przeprowadzeniu procesu, w aplikacji Santander mobile, przy wizerunku karty, pojawi się informacja o dodaniu karty do portfela. Posiadacz karty, poprzez aplikację Santander mobile, może zarządzać swoimi kartami dodanymi do portfela, tj. może kartę usunąć z portfela lub wybrać kartę jako domyślną do realizacji transakcji.
- 4. Użytkownik portfela jest zobowiązany do zapewnienia kompletności i rzetelności informacji przechowywanych w cyfrowym portfelu, podawania danych zgodnych ze stanem faktycznym oraz przestrzegania zasad wskazanych w niniejszym regulaminie.
- 5. Rejestracja usługi portfela cyfrowego jest równoznaczna z akceptacją warunków regulaminu korzystania z portfela Google Pay oraz polityki prywatności przez użytkownika portfela.
- 6. Do poprawnego działania portfela cyfrowego wymagane jest: a) posiadanie urządzenia mobilnego w technologii NFC oraz

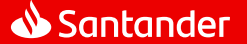

b) oprogramowanie Android 5.0 (Lollipop) dla użytkowników, którzy zainstalowali aplikację Google Pay po 1 maja 2018 r. na urządzeniu mobilnym.

- 7. Użytkownik portfela Google Pay samodzielnie zarządza swoim portfelem, tj. dodaje i usuwa karty, przegląda historię płatności, zmienia ustawienia, w tym aktualizuje swoje dane, w szczególności takie jak: adres e-mail, numer telefonu (nie dotyczy numeru do kodu 3D-Secure) i hasło.
- 8. Użytkownik może usunąć portfel cyfrowy z urządzenia mobilnego. Usunięcie skutkuje rozwiązaniem umowy cyfrowego portfela i w konsekwencji uniemożliwia dokonanie transakcji przy użyciu portfela.

## **V. Transakcje z użyciem portfela.**

- 1. Dokonywanie transakcji przy użyciu portfela nie ma wpływu na regulacje umowne dotyczące kart, które wiążą posiadacza karty z bankiem. Użytkownik portfela może przy użyciu portfela realizować transakcje do wysokości limitów ustalonych dla poszczególnych kart wynikających z odrębnych regulacji wiążących posiadacza karty z Bankiem.
- 2. Autoryzacja transakcji zbliżeniowych dokonywanych w terminalach POS następuje przez: a) zbliżenie urządzenia mobilnego, na którym zarejestrowana jest karta (w ramach portfela cyfrowego) do czytnika zbliżeniowego i wprowadzenie PIN karty, w trakcie płatności u akceptanta, b) zbliżenie urządzenia mobilnego, na którym zarejestrowana jest karta (w ramach portfela cyfrowego) do czytnika zbliżeniowego w terminalu POS po wyświetleniu kwoty transakcji. W celu zrealizowania transakcji przed jej wykonaniem należy wzbudzić urządzenie mobilne oraz włączyć antenę NFC.
- 3. Autoryzacja transakcji w aplikacji mobilnej następuje przez jednorazowe podanie danych karty tj.: numer karty, daty ważności oraz CVV2/ CVC2 podczas rejestracji karty w cyfrowym portfelu. W celu jej zrealizowania użytkownik portfela zobowiązany jest do zalogowania się do cyfrowego portfela za pomocą hasła nadanego podczas rejestracji portfela na urządzeniu mobilnym.
- 4. Niezależnie od wysokości kwoty transakcji zbliżeniowej ze względów bezpieczeństwa może zaistnieć konieczność zrealizowania tej transakcji jako typowej transakcji bezgotówkowej dokonywanej w terminalu POS lub transakcji zbliżeniowej potwierdzonej numerem PIN.
- 5. W przypadku zarejestrowania w cyfrowym portfelu więcej niż jednej karty, użytkownik portfela przed dokonaniem transakcji powinien dokonać wyboru karty, którą zamierza zrealizować transakcję. W przypadku niedokonania wyboru, realizacja transakcji nastąpi kartą ustawioną w cyfrowym portfelu jako domyślna.
- 6. Korzystanie z karty może spowodować przekroczenie dostępnego salda na rachunku. Posiadacz karty jest zobowiązany dołożyć należytej staranności przy korzystaniu z funkcjonalności zbliżeniowej w celu ograniczenia wystąpienia tego typu przekroczeń.
- 7. Użytkownik portfela ma dostęp w ramach cyfrowego portfela do historii zawierającej 10 ostatnich transakcji, które bank przekazuje dostawcy cyfrowego portfela w postaci zanonimizowanej. Pełna historia transakcji dokonanych przy użyciu karty dostępna jest po zalogowaniu do usługi Santander internet/ usługa Santander mobile wersja aplikacyjna/ Aplikacja Santander mobile, za pośrednictwem infolinii lub w oddziale banku.

## **VI. Obowiązki użytkownika portfela.**

Użytkownik portfela zobowiązany jest do:

- 1. utrzymania w tajemnicy i nieudostępniania osobom trzecim PIN do karty,
- 2. nieujawniania danych umieszczonych na karcie w celach innych niż rejestracja karty w cyfrowym portfelu,
- 3. właściwego zabezpieczenia urządzenia mobilnego, na którym zainstalowana jest karta (w ramach portfela cyfrowego) przed zagubieniem, kradzieżą czy zniszczeniem,
- 4. niezwłocznego poinformowania banku o fakcie utraty, kradzieży, przywłaszczenia danych niezbędnych do korzystania z cyfrowego portfela albo nieuprawnionego użycia cyfrowego portfela,
- 5. niezwłocznego poinformowania banku o fakcie utraty, zniszczenia, kradzieży, przywłaszczenia, nieuprawnionego dostępu lub nieuprawnionego użycia urządzenia mobilnego, na którym zainstalowana jest karta (w ramach cyfrowego portfela),
- 6. bieżącego monitorowania obciążeń rachunku w zakresie transakcji dokonanych przy użyciu portfela i niezwłocznego zgłaszania wszelkich niezgodności i nieprawidłowości do banku,
- 7. bieżącego aktualizowania danych osobowych i danych karty przechowywanych w cyfrowym portfelu.

## **VII. Zablokowanie i zastrzeżenie karty.**

1. Zasady zastrzegania oraz blokowania kart zostały określone w odrębnych regulacjach, przy czym zablokowanie i zastrzeżenie karty zarejestrowanej w cyfrowym portfelu dotyczy wyłącznie tej karty.

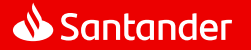

- 2. Fakt utraty urządzenia mobilnego, na którym zainstalowana jest karta (w ramach cyfrowego portfela) lub jego odnalezienia może zostać zgłoszony przez osoby trzecie na infolinii banku. W przypadku zgłoszenia utraty urządzenia mobilnego, na którym zainstalowana jest karta, wymagane jest udzielenie informacji identyfikujących posiadacza karty.
- 3. Zgłoszenie utraty urządzenia mobilnego przez osobę trzecią, na którym zainstalowana jest karta jest równoznaczne z zablokowaniem karty do momentu potwierdzenia faktu utraty urządzenia mobilnego, na którym zainstalowana jest karta, przez posiadacza karty.
- 4. Pracownik banku informuje posiadacza karty o zablokowaniu karty na skutek zgłoszenia utraty urządzenia mobilnego, na którym jest ona zainstalowana, dokonanego przez osoby trzecie.
- 5. Zgłoszenie przez użytkownika portfela cyfrowego faktu utraty, zniszczenia, kradzieży, przywłaszczenia, nieuprawnionego dostępu lub nieuprawnionego użycia urządzenia mobilnego, na którym zainstalowana jest karta (w ramach cyfrowego portfela) skutkuje zastrzeżeniem przez bank tej karty.
- 6. W przypadku zastrzeżenia karty, bank dokona usunięcia karty z urządzenia mobilnego.

#### **VIII. Opłaty za korzystanie z portfela**

- 1. Dostawca portfela świadczy usługę nieodpłatnie.
- 2. Akceptanci mogą pobierać opłaty z tytułu transakcji dokonanych przy użyciu cyfrowego portfela.
- 3. Bank nie pobiera od posiadacza karty opłat z tytułu zarejestrowania karty w cyfrowym portfelu. Opłaty za transakcje dokonywane daną kartą zarejestrowaną w cyfrowym portfelu pobierane są zgodnie z obowiązującą Taryfą opłat i prowizji pobieranych przez Santander Bank Polska S.A. za czynności bankowe dla klientów indywidualnych, Taryfą opłat i prowizji pobieranych przez Santander Bank Polska S.A. za czynności bankowe dla Małych Firm, Taryfą opłat i prowizji pobieranych przez Santander Bank Polska S.A. za czynności bankowe dla przedsiębiorstw i korporacji.

#### **IX. Inne postanowienia.**

- 1. W przypadku zaprzestania świadczenia usługi przez dostawcę portfela lub rozwiązania lub wygaśnięcia z jakichkolwiek innych przyczyn umowy o usługę dotyczącą danego portfela:
- a) obowiązki banku w stosunku do zleconych wcześniej transakcji zostaną wykonane zgodnie z treścią regulaminu;
- b) dane dotyczące portfela będą dostępne dla użytkownika portfela przez okres 90 dni od dnia wygaśnięcia/rozwiązania umowy o usługę;
- c) w przypadku zaistnienia sporu wynikłego w związku z wykonywaniem usługi portfela cyfrowego, bank przedłoży posiadane przez siebie informacje, dotyczące portfela cyfrowego na żądanie uprawnionego organu.
- 2. Reklamacje związane ze świadczeniem usługi płatniczej przez bank w ramach portfela cyfrowego oraz pozostałe reklamacje związane z działaniem cyfrowego portfela użytkownik portfela może składać na zasadach opisanych w obowiązujących go odpowiednio "Regulamin debetowych kart płatniczych dla klientów indywidualnych" albo "Regulamin kart płatniczych dla firm" albo w "Regulamin kart kredytowych dla klientów indywidualnych". Rozpatrzenie reklamacji przez bank następuje na zasadach i w terminach określonych w w/w dokumentach.
- 3. Bank zastrzega sobie prawo do dokonywania zmian regulaminu w przypadku zmiany przepisów prawa mających wpływ na usługę lub zmiany sposobu świadczenia usługi (w tym autoryzacji transakcji z użyciem cyfrowego portfela, uwierzytelnieniu posiadacza karty) w zakresie, w jakim te zmiany wpływają na realizację postanowień niniejszego regulaminu.
- 4. Strony będą dokładały starań w celu rozwiązania sporów wynikających ze świadczenia usługi na drodze polubownej. Jeżeli niniejsze nie będzie możliwe spory powstałe pomiędzy bankiem a użytkownikiem portfela będącym jednocześnie konsumentem zostaną poddane właściwym sądom powszechnym. Spory powstałe pomiędzy bankiem a użytkownikiem portfela niebędącym jednocześnie konsumentem zostają poddane sądowi właściwemu ze względu na siedzibę Banku.
- 5. W sprawach nieuregulowanych w niniejszym regulaminie stosuje się odpowiednio "Regulamin debetowych kart płatniczych dla klientów indywidualnych" albo "Regulamin kart płatniczych dla firm", albo "Regulamin kart kredytowych dla klientów indywidualnych" oraz powszechnie obowiązujące przepisy prawa, w szczególności przepisy ustawy o usługach płatniczych z dnia 19 sierpnia 2011 r, Kodeksu cywilnego, ustawy o świadczeniu usług drogą elektroniczną z dnia 18 lipca 2002 r., ustawy o prawach konsumenta z dnia 30 maja 2014 r.
- 6. Dostawca portfela jest administratorem danych w zakresie danych osobowych przekazanych przez użytkownika portfela w celu realizacji usługi cyfrowego portfela Google Pay. Użytkownicy portfela mogą uzyskać dostęp do niniejszego regulaminu w formie, która umożliwia jego pobranie, utrwalenie, odtworzenie i wydrukowanie, w domenie<https://www.santander.pl/ms/plac-mobilnie/google-pay.html>

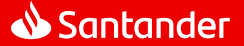